#### OPIS PRZEDMIOTU ZAMÓWIENIA

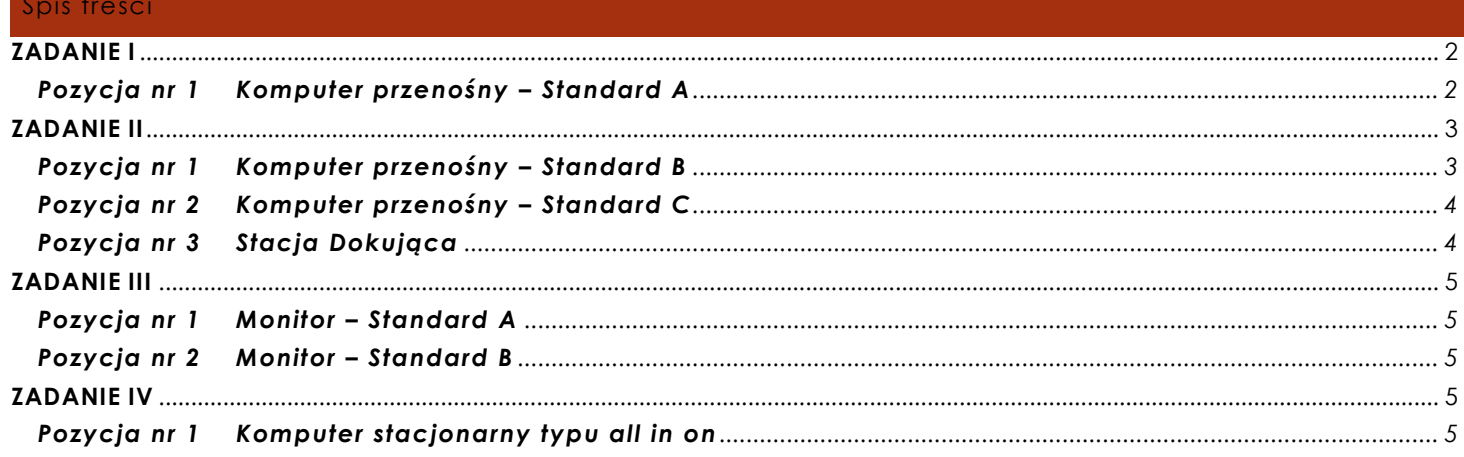

#### **INFORMACJE OGÓLNE**

### *UWAGA!!! Poniższe wymagania w zakresie wsparcia technicznego i gwarancji dotyczą wszystkich urządzeń oferowanych przez Wykonawcę.*

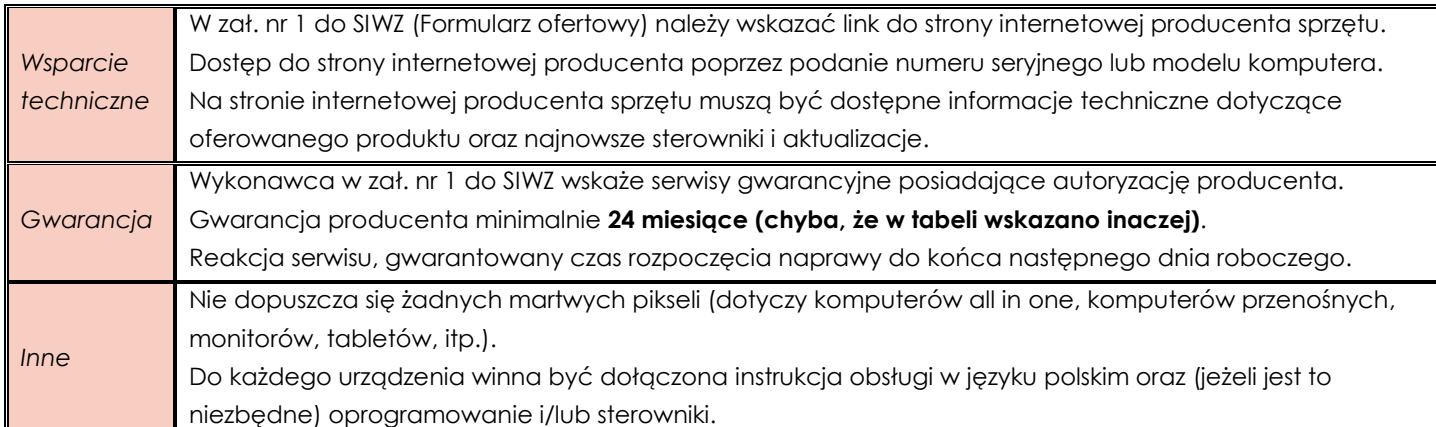

#### <span id="page-1-0"></span>**ZADANIE I**

### <span id="page-1-1"></span>**Pozycja nr 1 Komputer przenośny – Standard A**

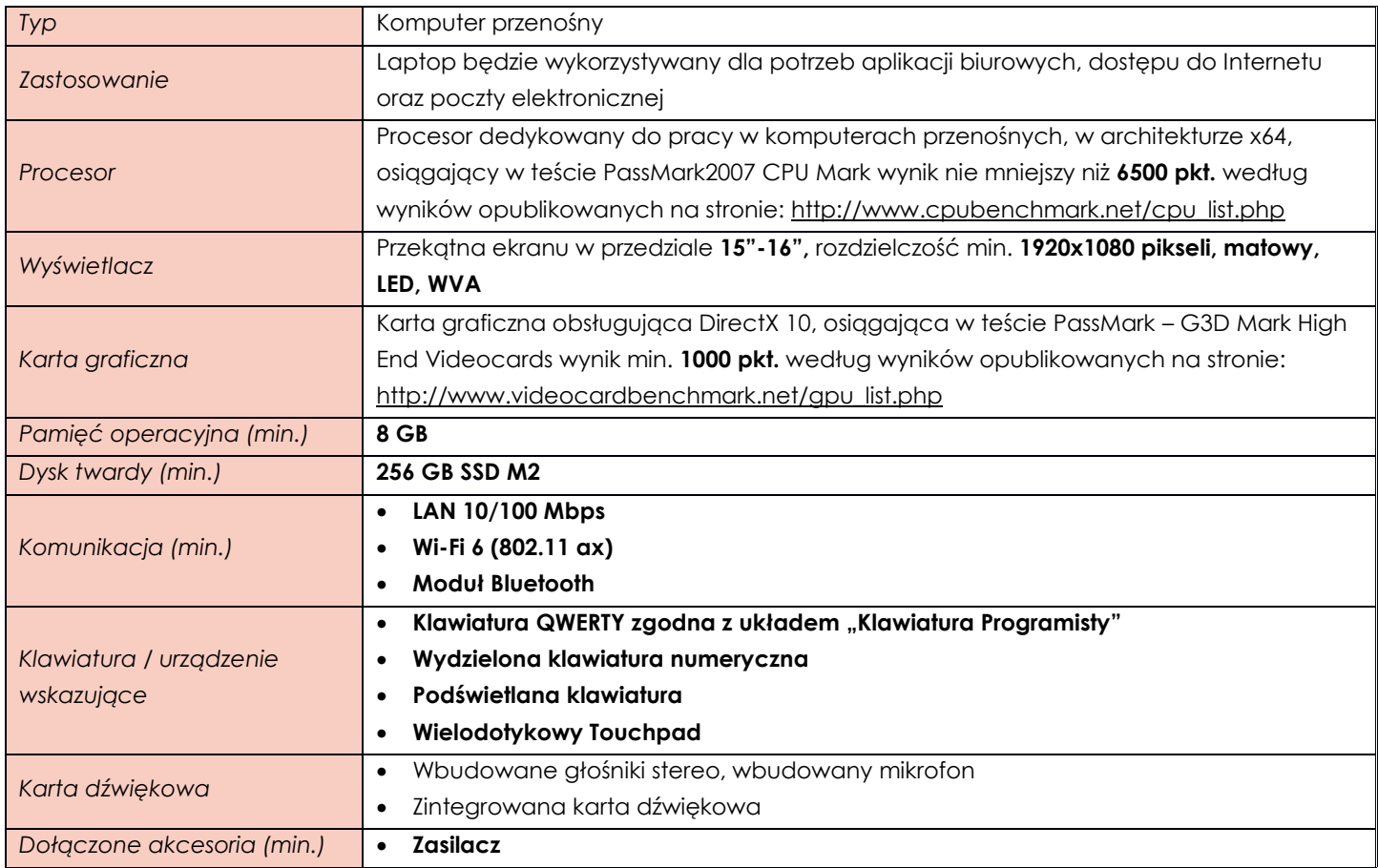

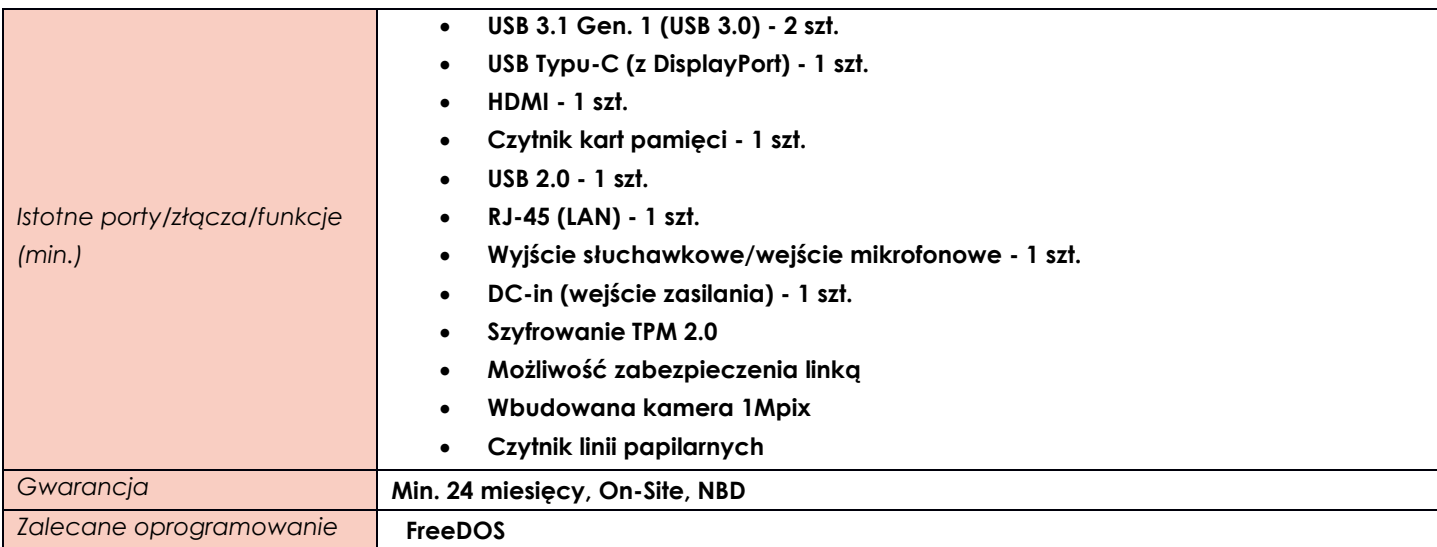

### <span id="page-2-0"></span>**ZADANIE II**

# <span id="page-2-1"></span>**Pozycja nr 1 Komputer przenośny – Standard B**

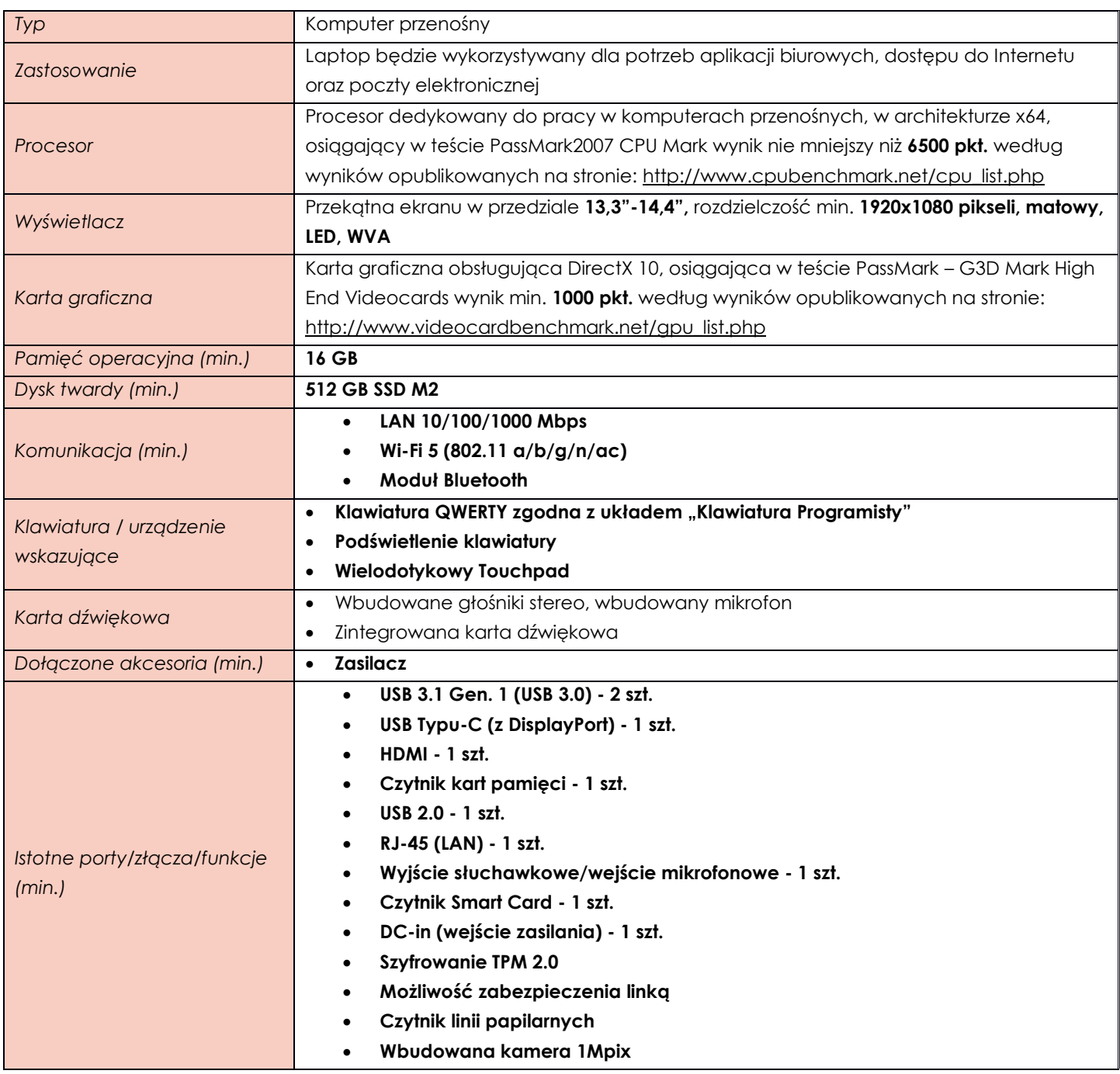

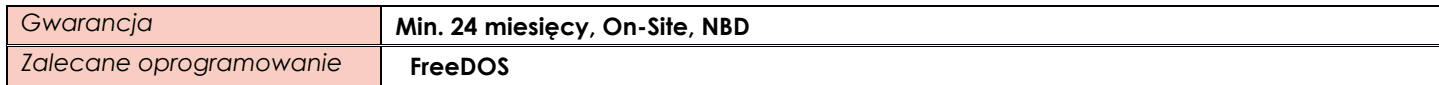

# <span id="page-3-0"></span>**Pozycja nr 2 Komputer przenośny – Standard C**

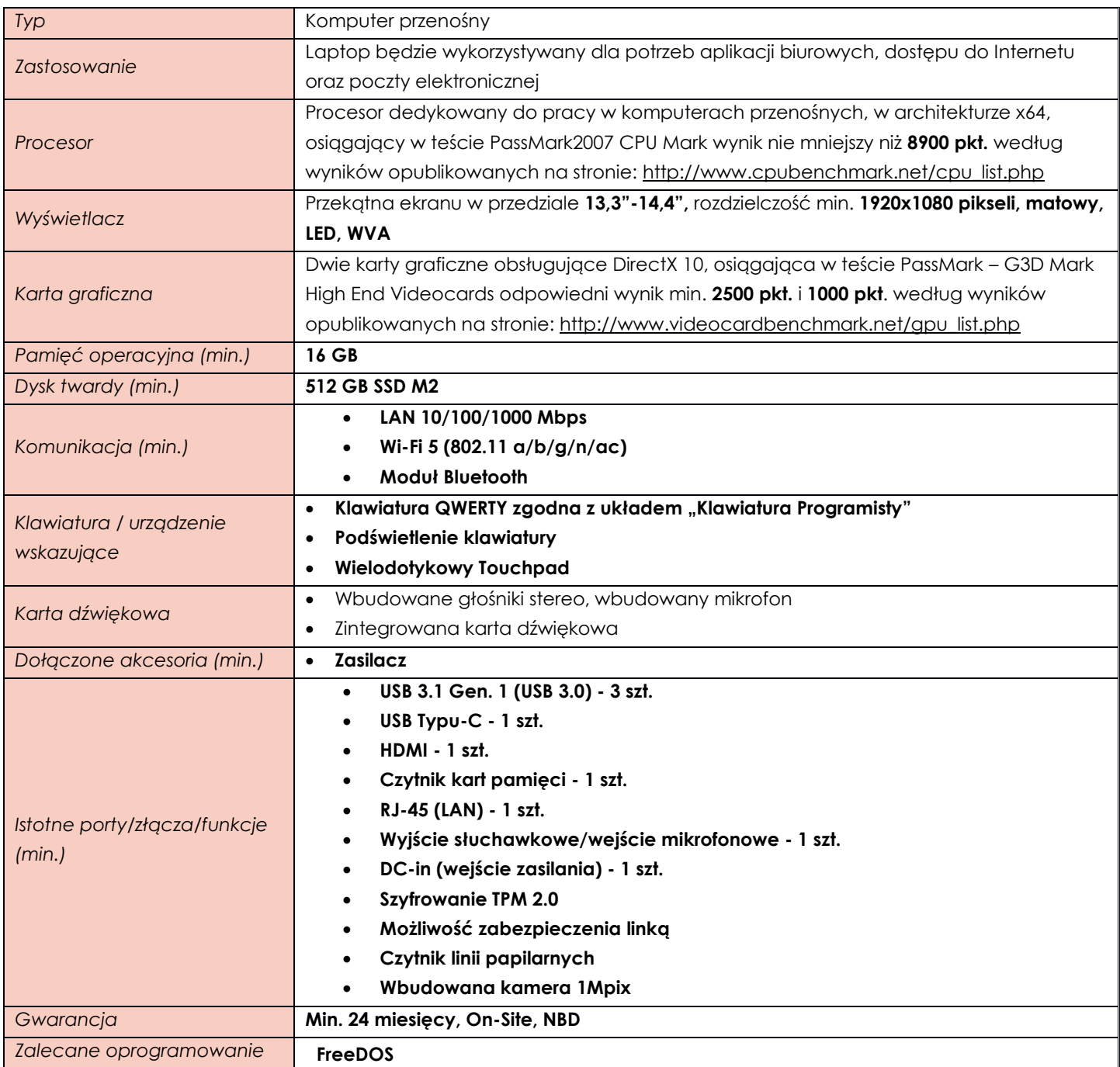

# <span id="page-3-1"></span>**Pozycja nr 3 Stacja Dokująca**

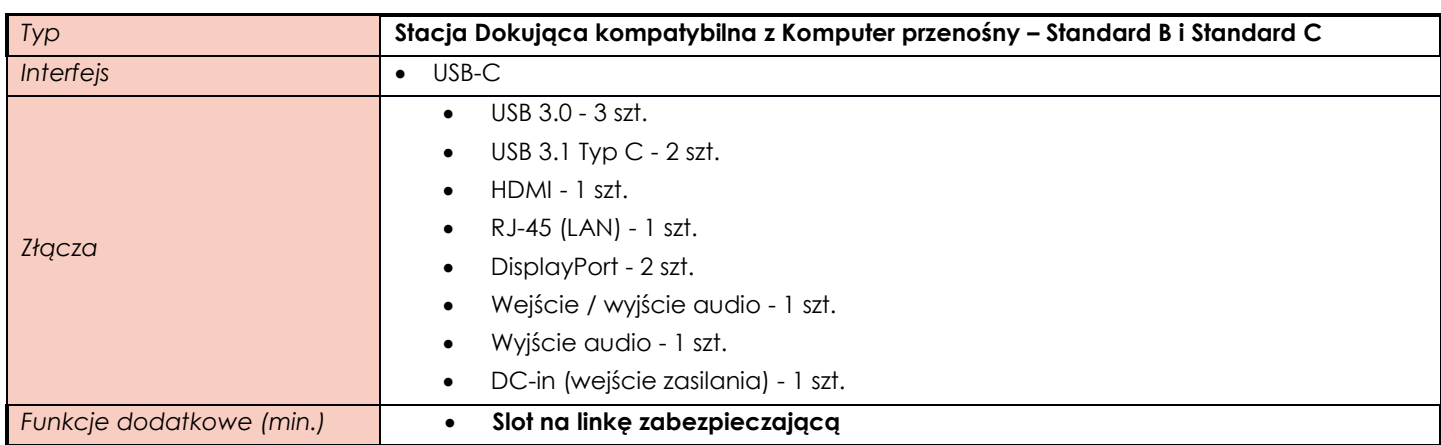

#### <span id="page-4-0"></span>**ZADANIE III**

# <span id="page-4-1"></span>**Pozycja nr 1 Monitor – Standard A**

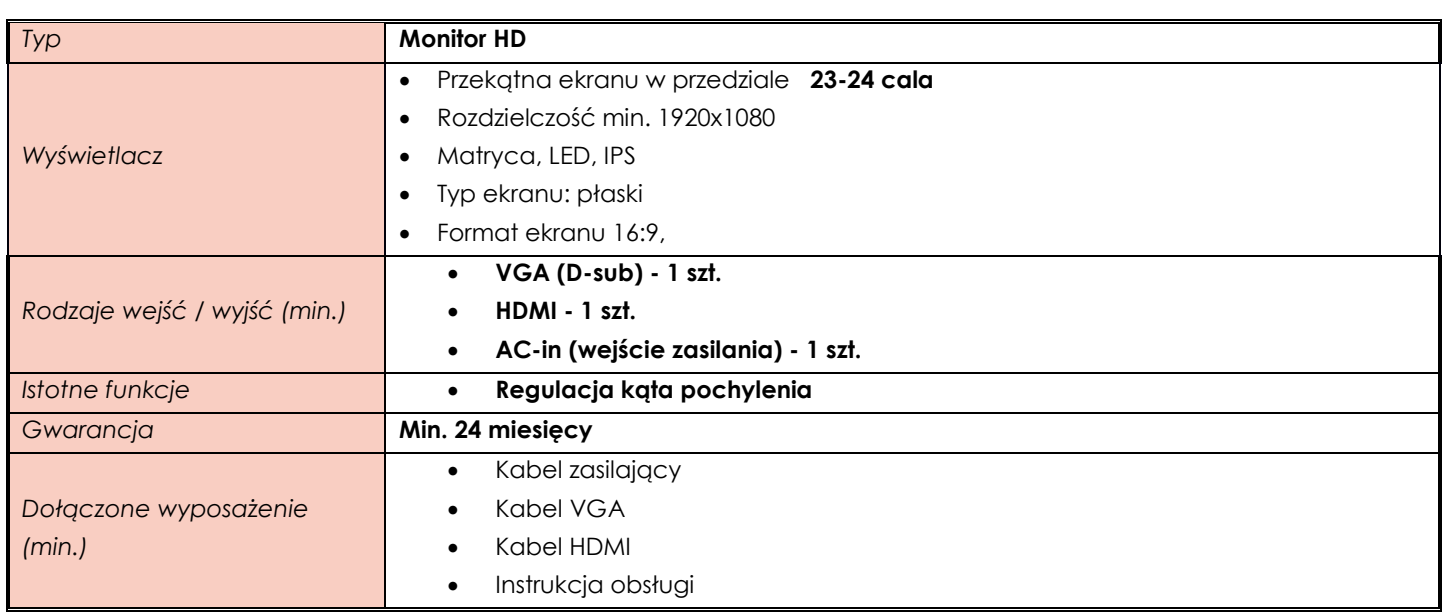

### <span id="page-4-2"></span>**Pozycja nr 2 Monitor – Standard B**

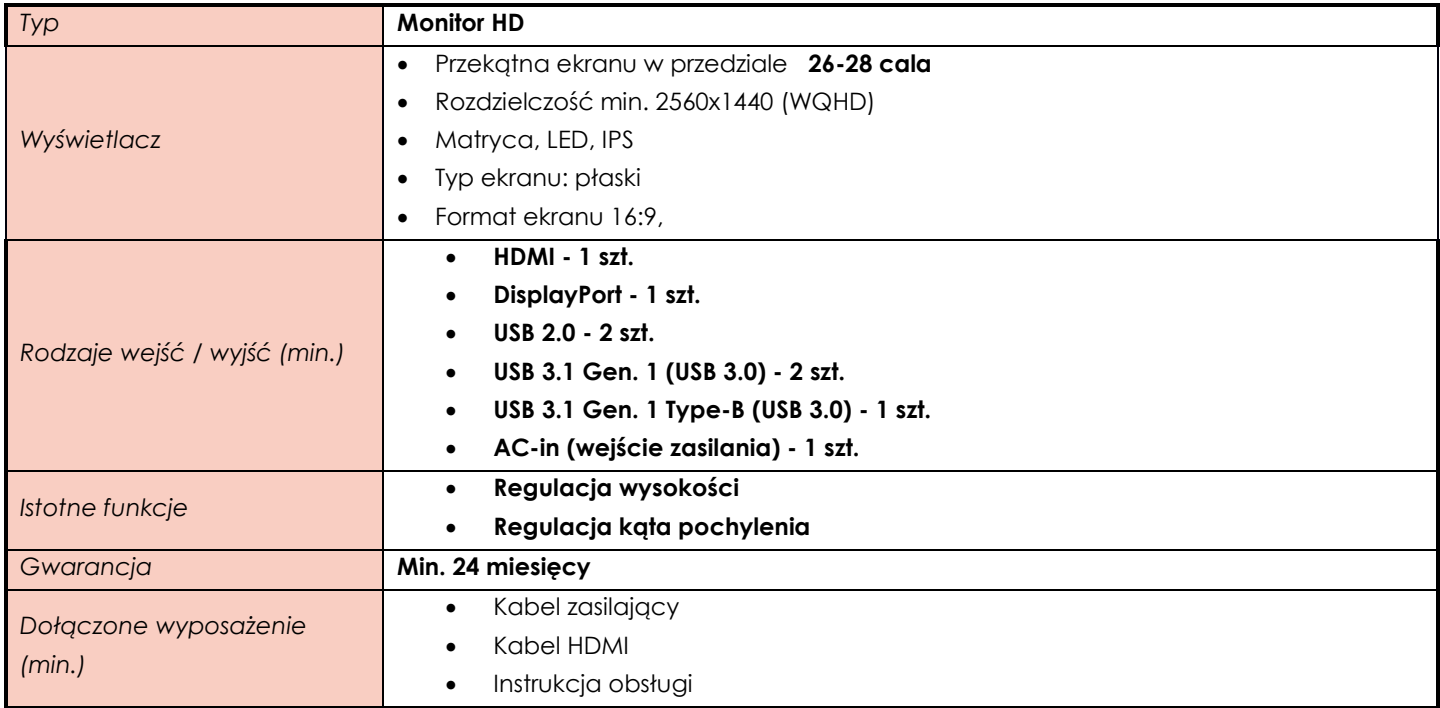

### <span id="page-4-3"></span>**ZADANIE IV**

### <span id="page-4-4"></span>**Pozycja nr 1 Komputer stacjonarny typu all in on**

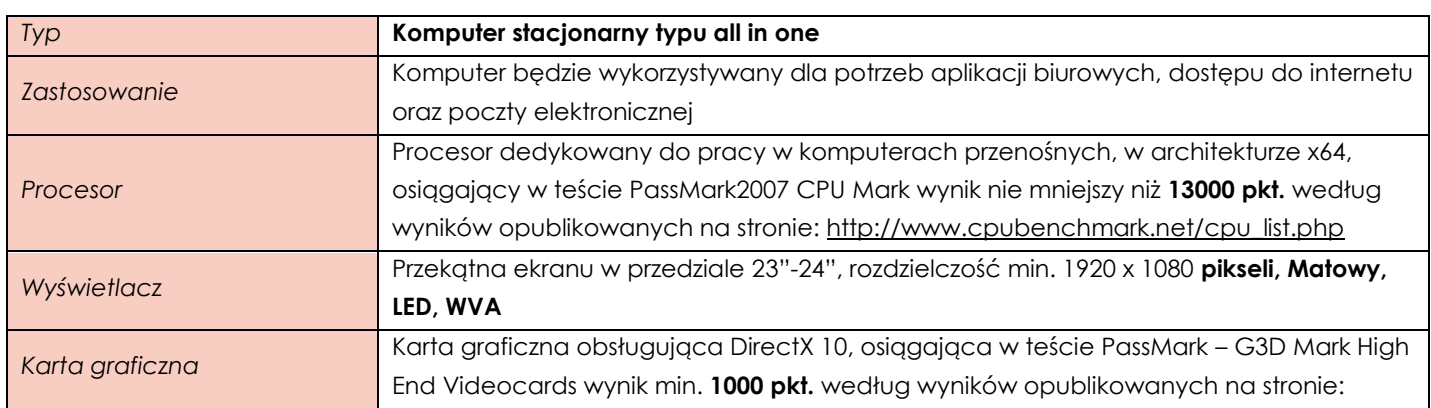

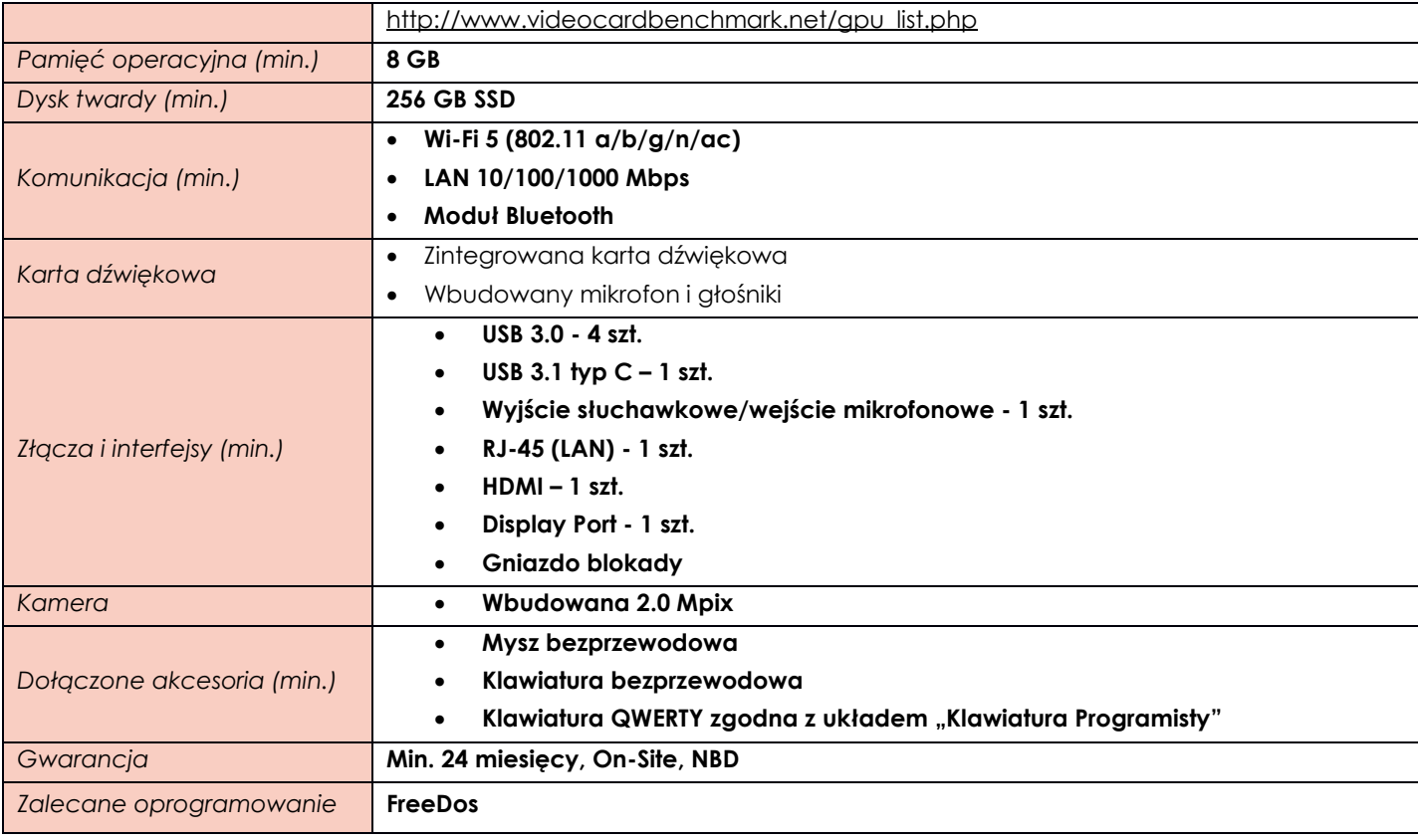